Scan the QR Code below or follow this link to register for the training --- https://forms.office.com/r/sn2s9Mh6pc

## MPSD - Registration for Substitute Teacher and Substitute Support Staff Training

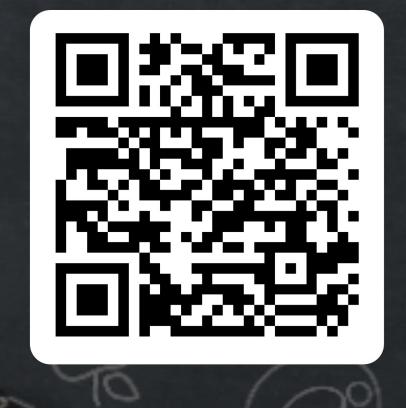